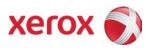

### Notice

This document describes the locations, capacities and contents of volatile and non-volatile memory devices within the ColorQube 8700 / 8900.

The context of the information in this document is that normal means of access or data extraction are being attempted in order to reproduce, read, or extract stored or latent data. This does not include attempts to reproduce, read or extract data or reverse engineer storage methods by individuals or organizations with advanced skills or through the use of extraordinary resources and measures or specialty equipment not normally available in the industry or to the public.

The content of this document is provided for information purposes only. Performance of the products referenced herein is exclusively subject to the applicable Xerox Corporation terms and conditions of sale and/or lease. Nothing stated in this document constitutes the establishment of any additional agreement or binding obligations between Xerox Corporation and any third party.

### **Primary Signature Block**

This evaluation and summary was completed by:

| Signature        | Medolin                               |
|------------------|---------------------------------------|
| Printed Name     | M. Scott Walsh                        |
| Job Title        | Program Manager                       |
| Job Function     | Program Manager for A4 ColorQube MFPs |
| Preparation Date | 8-Mar-12                              |

#### **Optional Signature Block**

| Signature        |  |
|------------------|--|
| Printed Name     |  |
| Job Title        |  |
| Job Function     |  |
| Preparation Date |  |

#### Copyright 2006, 2008 Xerox Corporation

Copyright protection claimed includes all forms and matters of copyrighted material and information now allowed by statutory or judicial law or hereinafter granted, including without limitation, material generated from the software programs that are displayed on the screen such as styles, templates, icons, screen displays, looks, etc.

XEROX®, The Document Company® and all Xerox product names and product numbers mentioned in this publication are trademarks of XEROX CORPORATION. All non-Xerox brands and product names may be trademarks or registered trademarks of the respective companies, and are hereby acknowledged.

Product appearance, build status and/or specifications are subject to change without notice.

#### Introduction

The Xerox ColorQube 8700 is used to perform the following tasks:

Printing

This document describes the amounts and types of memory contained in the device in an easy to read tabular format. To allow security issues to be addressed as needed, specific commentary has been included about job data and where Personally Identifiable Information (PII) can be found in the system.

For larger Xerox systems that may contain multiple media feeders or multiple finishers, tabulated data is shown even though these devices never contain any job or PII data in electronic form. Also, in larger Xerox systems, another vendor may supply a Digital Front End (DFE) that is connected to the Xerox Print Engine. In these cases, the vendor of the DFE must provide their own Statement of Volatility for the hardware which comprises their additions to Xerox products.

The information contained in this document has been verified at the time the product is released for sale. Manufacturing process changes may require that memory amounts are increased but, the purpose or contents of the memory will not change.

#### **General Memory Information**

#### **Volatile Memory**

All volatile memory listed is cleared after power is removed (decay occurs generally within 20 seconds at room temperature).

All volatile memory listed is required for normal system operation and during service and diagnostic procedures.

#### Non-Volatile Memory

All non-volatile memory listed is required for normal system operation and during service and diagnostic procedures.

Removal of any non-volatile memory will void the warranty.

None of the non-volatile memory in the system can be accessed by accidental keystrokes.

### **Hard Drive Information**

The data table below details the hard disk volume and partition information for the Xerox ColorQube 8700

|                                       |                    |             | sk / Partition Desc   | '             |                        |
|---------------------------------------|--------------------|-------------|-----------------------|---------------|------------------------|
| Complete this table if th             | e device has medic | a storage c | apability             |               |                        |
| Drive / Partition<br>(System, Image): | Removable<br>Y/N   | Size:       | User Modifiable: 図/ N | Function:     | Process to Sanitize:   |
| 160 GB (Optional)                     | Υ                  | 160 GB      | Υ                     | User/job data | Manual or<br>Scheduled |

### **System Descriptions**

The data tables below detail the information regarding the volatile and non-volatile memory contained in the ColorQube 8700/8900

| Volatile Memory        |       |                       |                            |                     |
|------------------------|-------|-----------------------|----------------------------|---------------------|
| Type (SRAM, DRAM, etc) | Size  | User Modifiable (Y/N) | Function or Use            | Process to Sanitize |
| SDRAM – DDR2           | 2GB   | N                     | System +User Memory SODIMM | Power off printer   |
| SDRAM – DDR2           | 512MB | N                     | System memory - Onboard    | Power off printer   |
| SDRAM – DDR2           | 128MB | N                     | System memory - Onboard    | Power off printer   |
| SRAM                   | 384KB | N                     | System memory - Scanner    | Power off printer   |

| Non-Volatile Memory         |       |                       |                                                      |                                                                                                    |
|-----------------------------|-------|-----------------------|------------------------------------------------------|----------------------------------------------------------------------------------------------------|
| Type (Flash, EEPROM, etc)   | Size  | User Modifiable (Y/N) | Function or Use                                      | Process to Sanitize                                                                                        |
| Flash                       | 32MB  | N                     | System Firmware - Onboard                            | None                                                                                                    |
| Flash                       | 16MB  | N                     | System Firmware - Onboard                            | None                                                                                                    |
| EEPROM                      | 128KB | N                     | System Parameter Storage                             | None                                                                                                    |
| EEPROM                      | 32KB  | N                     | System Parameter Storage                             | None                                                                                                    |
| EEPROM                      | 8KB   | N                     | Head Parameter Storage                               | None                                                                                                    |
| EEPROM                      | 256B  | N                     | System Parameter - Scanner                           | None                                                                                                    |
| EEPROM                      | 512KB | N                     | System Parameter - Scanner                           | None                                                                                                    |
| SIM card – EEPROM<br>Memory | 32KB  | Y                     | System, Network Parameters and User Settings Storage | Network Parameters and User<br>Settings can be changed from<br>the Front Panel or Printer<br>Web Interface |

| Media and Storage                                             |                  |           |                          |           |                      |
|---------------------------------------------------------------|------------------|-----------|--------------------------|-----------|----------------------|
| Complete this table if the de                                 | evice has medi   | a storage | capability               |           |                      |
| Type (disk drives, tape drives, CF/SD/XD memory cards, etc.): | Removable<br>Y/N | Size:     | User Modifiable:<br>□Y/N | Function: | Process to Sanitize: |
| SIM Card (See above) 32K                                      | Υ                | 32KB      | N                        | See above | See above            |
| Additional Information:                                       |                  |           | ,                        |           |                      |

The Xerox ColorQube 8700 does not contain RFID devices (uses wired toner CRUMs).

|                   | RFID Devices |
|-------------------|--------------|
| RFID Tag location | Purpose      |
| N/A               | N/A          |

The data table below details the external local access ports available on the Xerox ColorQube 8700.

|                                     | USB                                                                                         |  |
|-------------------------------------|---------------------------------------------------------------------------------------------|--|
| Complete an entry for each USB port |                                                                                             |  |
| USB port and location               | Purpose                                                                                     |  |
| Printer Device Port                 | Printer connection to computer                                                              |  |
| Printer Host Port                   | Printer connection to computer / USB Flash drive – On Controller Assembly – Bαck of printer |  |
| Printer Host Port                   | Printer connection to computer / USB Flash Drive – On Front LCD panel                       |  |